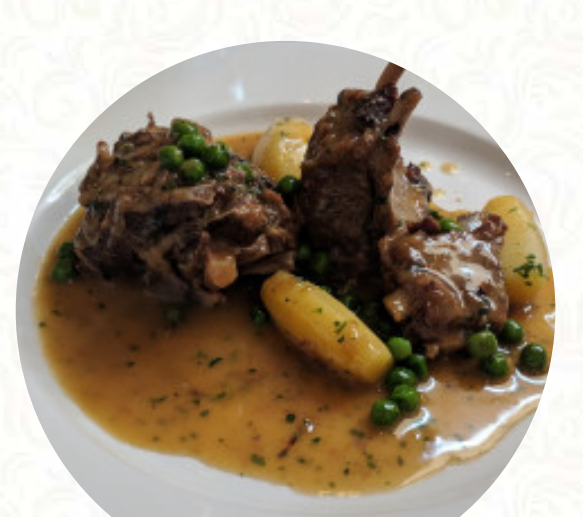

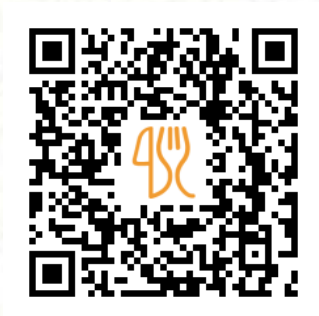

## Scopri Menu

191 Nicholson St | Carlton, Melbourne, Victoria 3053, Australia **+61393478252 - http://www.scopri.com.au/** [https://menulist.menu](https://menulist.menu/)

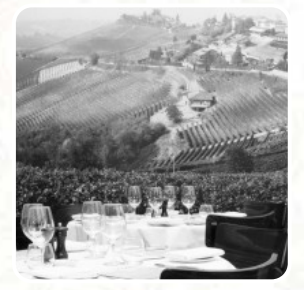

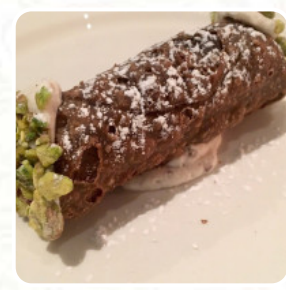

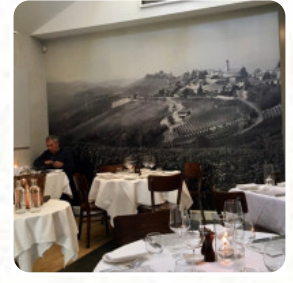

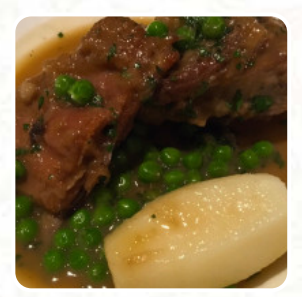

Here you can find the **[menu](https://menulist.menu/restaurants/carlton/scopri/m/full-menu) of Scopri** in Carlton. At the moment, there are *15* meals and drinks on the food list. You can inquire about changing offers via phone. What [User](https://menulist.menu/user/anonym) likes about Scopri:

Scopri has an amazing menu. We had shared plates so we were able to taste quite a few dishes. There vegetables were grown from there farm and presentation was lovely. Very inviting! Also staff were attentive and the venue is cosy. Would definitely return again and highly recommend it. [read more.](https://menulist.menu/restaurants/carlton/scopri/f/feedback-reviews) When the weather conditions is pleasant you can also be served outside, and there is complimentary WLAN. The rooms on site are accessible, and therefore no problem for clientele with wheelchairs or physical disabilities. If you want to a cocktail after work and sit with friends or alone, Scopri from Carlton is a good bar, there are also **delicious [vegetarian](https://menulist.menu/list/47456291/best-vegetarian-friendly-restaurants-carlton-australia) meals** in the menu. Furthermore, you will find typical Italian dishes with delicious classics like [pizza](https://menulist.menu/list/36596856/best-pizza-restaurants-carlton-australia) and pasta.

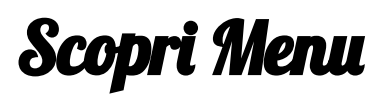

#### Süße Desserts

**TIRAMISU**

Main courses

**CALAMARI**

Starters & Salads

**RISOTTO**

Condiments and Sauces

**PRAWNS**

Breakfast - Shmear Flavors

**REGULAR**

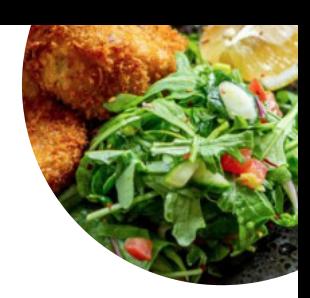

## Restaurant Category

**ITALIAN VEGETARIAN**

#### These types of dishes are being served

**FISH**

**PASTA**

**SALAD**

# Dishes are prepared with

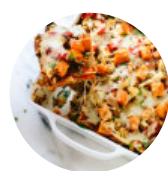

**VEGETABLES PORK MEAT SCALLOPS**

**DUCK BEEF**

# Scopri Menu

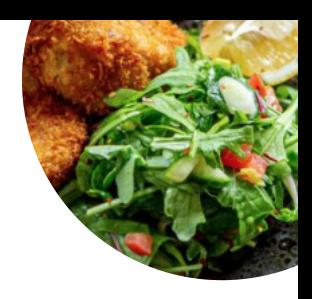

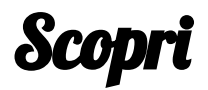

191 Nicholson St | Carlton, Melbourne, Victoria 3053, Australia

**Opening Hours:**

Monday 12:00-22:00 Tuesday 12:00-22:00 Wednesday 12:00-22:00 Thursday 12:00-22:00 Friday 12:00-22:00 Saturday 18:00-22:00

**gallery** image

Made with [menulist.menu](https://menulist.menu/)